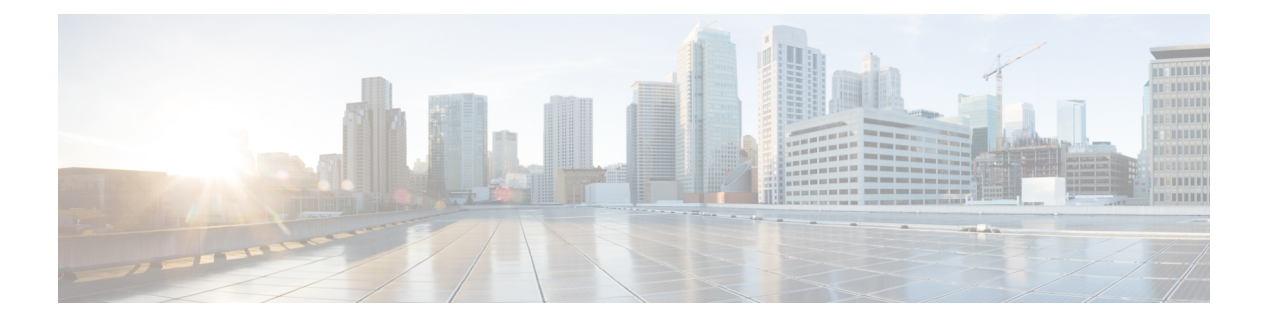

# **H Commands**

- [hello-interval,](#page-1-0) page 2
- http, [page](#page-2-0) 3
- [https,](#page-3-0) page 4

 $\Gamma$ 

I

## <span id="page-1-0"></span>**hello-interval**

#### **hello-interval <NUMBER>**

**Description:** Set interval between hello packets that OSPF sends on the interface

**Syntax:**

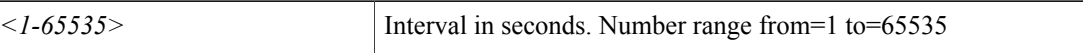

**Command Mode:** template ospf interface-policy : Configure OSPF Interface Policy Templates

#### **Command Path:**

```
# configure [['terminal', 't']]
(config)# leaf <101-4000>
(config-leaf)# template ospf interface-policy <WORD> tenant <WORD>
(config-interface-policy)# hello-interval <NUMBER>
```
# <span id="page-2-0"></span>**http**

 $\mathbf{I}$ 

### **http**

**Description:** HTTP communication policy group

**Command Mode:** comm-policy : Configure any communication policy, ssh/telnet/shellinabox/http/https

### **Command Path:**

```
# configure [['terminal', 't']]
(config)# comm-policy <WORD>
(config-comm-policy)# http
```
T

# <span id="page-3-0"></span>**https**

### **https**

**Description:** HTTPS communication policy group

**Command Mode:** comm-policy : Configure any communication policy, ssh/telnet/shellinabox/http/https

#### **Command Path:**

```
# configure [['terminal', 't']]
(config)# comm-policy <WORD>
(config-comm-policy)# https
```